# AutoPuTTY Crack [Win/Mac] [Updated] 2022

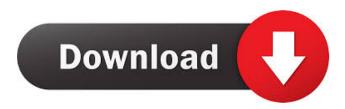

## AutoPuTTY Crack + (LifeTime) Activation Code Free Download X64 [Updated]

== After a successful connection to a server the application allows you to launch a specific program with specific options (so, for example, instead of executing a program with the default options, you can execute the same one, but with different options, or a different one). The program can also have a custom prompt to be displayed on the console or on the the IP address, and SSH host name from the connected host. \* Different SSH protocols are supported, so you can connect to servers with either SSH1, SSH2 or SFTP. \* You can import a list of SSH hosts from a simple text file and launch them all at once. \* It supports the PuTTY SSH X11 forwarding (X11 Forwarding) protocol. \* You can enable the SSH Public Key authentication and optional password authentication. \* AutoPuTTY supports the SSH disconnect message, so you can disconnect safely without having to press any key. \* AutoPuTTY can be run in automatic mode (where it doesn't display the password prompt) and manual mode (where it does). \* It supports the OpenSSH IPv6 protocol. \* AutoPuTTY supports the OpenSSH agent forwarding (Agent Forwarding) protocol. \* AutoPuTTY supports the SSH ProxyCommand and ProxyReverseProtocol directives. \* AutoPuTTY supports the SSH X11R6 protocol. \* AutoPuTTY is compatible with most programs that use PuTTY, like PuTTYgen, PuTTY Remote Session, PuTTY Remote Command and the PuTTY SSH X11.\* AutoPuTTY is compatible with the SSH OpenSSH servers in Windows Vista/7 (and probably in Windows 2000). \* AutoPuTTY is compatible with the SSH OpenSSH servers in Linux 2.6 (and probably in Linux 3.0 and later). \* AutoPuTTY is compatible with the SSH OpenSSH servers in Mac OS X. \* It supports the SSH Secure Shell over SSL protocol. \* AutoPuTTY supports the SSH Secure Shell for SOCKS proxies protocol. \* AutoPuTTY supports the SSH Tunnel Protocol. \* AutoPuTTY supports the SSH SOCKS protocol. \* AutoPuTTY supports the SSH Secure Shell for Windows

## AutoPuTTY Patch With Serial Key [32|64bit] [Updated-2022]

77a5ca646e

#### AutoPuTTY Crack+ Free 2022

+ Convert PuTTY connections to AutoPuTTY connections + Importing a list from a simple text file + Protect the application startup with a password + AutoPuTTY is Open Source, currently in version 0.91 OpenBLAS is a portable BLAS library that is compatible with the GNU compiler suite, Microsoft Visual Studio, and Intel C++ Compiler. This library has been built for use on Windows, Mac OS X, and Linux operating systems, including embedded systems. OpenBLAS is optimized for the following processors: Intel Pentium II/III/4x86, AMD K6-III/K6-III+/Opteron, Intel Core Duo, ARM A8, and ARM9. Description: OpenBLAS is a very small portable BLAS library (BLAS stands for "Basic Linear Algebra Subprograms"), used mainly for vector and matrix operations with double-precision (64-bit) floating-point data, but it can be easily adapted to other types of numbers. Daemon Status Monitor is an application which allows to monitor daemon status (without blocking) and detect errors when the process exits abnormally. The application can be used in a Windows environment, i.e. as a system service. Description: Daemon Status Monitor is an application which allows to monitor daemon status (without blocking) and detect errors when the process exits abnormally. The application can be used in a Windows environment, i.e. as a system service. sTND is an embedded software toolkit for highly scalable data access. It's capable to create fast client/server applications using SQL, a TCP/IP or HTTP connection and transfer data from a client to a database server or database server to a client. It comes with a stand-alone executable, a library and a service. The library supports Microsoft Windows, the.NET Framework, Linux and Unix platforms (Mac OS X is supported too). sTND is available in two different versions (pro and enterprise) and has been tested on Windows, Linux and Unix. Description: The sTND software toolkit offers an embedded solution that allows you to connect multiple clients to a database server or database server to a client by using SQL. It can be used for database access to relational or noSQL databases. With its SQL-API the toolkit allows you to create fast, robust and highly scalable client/server applications. sTND is being

#### What's New in the?

AutoPuTTY is a simple and useful application that was designed to be a simple connection manager / launcher. By using AutoPuTTY you have the possibility to connect to multiple servers at once, import a list from a simple text file and protect the application startup with a password. In this section we will try to explain in detail the Windows 10 lock screen and how to unlock it. If you don't know how to enter the system recovery options in Windows 10 then follow this article as it will help you. How to Lock Windows 10 To lock your Windows 10, just follow the instructions below. Select the Start button and click Lock. A popup appears on screen that says your password is required. Type the password in the box provided and hit OK. You're logged in and the system is now locked. How to Unlock Windows 10 To unlock your system, you can follow these instructions: Select the Start button and click Lock. A popup appears on screen that says your password is required. Type the password in the box provided and hit OK. You're logged in and the system is now unlocked. Reasons to Lock Windows 10 Windows 10 is designed for users that want to secure their computer and make it more secure. The main reason to lock Windows 10 is to prevent the possibility of unauthorized access to the system. However, if you have to unlock the system sometimes, you will have to follow these steps. To unlock Windows 10, you just need to type the password that you set and follow the instructions below. Open the Windows 10 lock screen by pressing the Windows button and then selecting the Start menu. Select Settings. Select Accounts > Sign-in. Select the Accounts tab. Under the Password section, type the password that you set and then hit OK. Now the system is unlocked. Why Windows 10 Lock Screen Screen? If you want to prevent unwanted people from accessing your computer system, you need to protect your Windows system, and for that you need to use a Windows lock screen. Windows 10 is designed with security in mind, but if you don't take precautions, you could be the victim of hackers. One of the main functions of the Windows 10 lock screen is to prevent unauthorized people from accessing your computer. Reasons to Lock Windows 10 To protect your Windows 10 system, you need to consider some options. One of the best options is to lock your system so that it is more secure, but you have to follow these steps to unlock the system. One of the main reasons to use the Windows 10 lock screen is to prevent unauthorized people from accessing your system and prevent them from having access to your personal information. If you have any sensitive information that you don't want to give to others

### **System Requirements:**

Minimum: OS: Windows 10 Processor: Intel(R) Core(TM) i3-5005U @ 1.8 GHz RAM: 8 GB Graphics: Intel HD Graphics 4000 or better Storage: 4 GB available space Additional Notes: Backup any of your data, documents, files, and apps on your hard drive before playing. This game is a heavily graphically intensive game. If you do not have an HD Graphics card, you may experience lower-quality graphics. Recommended

https://www.albenistore.com/wp-content/uploads/2022/06/Firebird\_Data\_Sync.pdf https://eyeglobe.org/wp-content/uploads/2022/06/donaarch.pdf https://pianoetrade.com/wp-content/uploads/2022/06/Scalable\_Smart\_Packager\_CE.pdf https://logicbg.com/wp-content/uploads/2022/06/Oscilloscope.pdf https://beautyprosnearme.com/wp-content/uploads/2022/06/Right\_HTML\_Protector.pdf https://ahlihouse.com/wp-content/uploads/2022/06/Easy2Convert\_PSD\_to\_IMAGE.pdf https://allweneedistrance.com/?p=9909 https://baymarine.us/wp-content/uploads/2022/06/Start\_Charming.pdf http://imacos.top/wp-content/uploads/2022/06/Start\_Charming.pdf